## Anleitung zum Export des digitalen Impfzertifikats in der Corona-Warn-

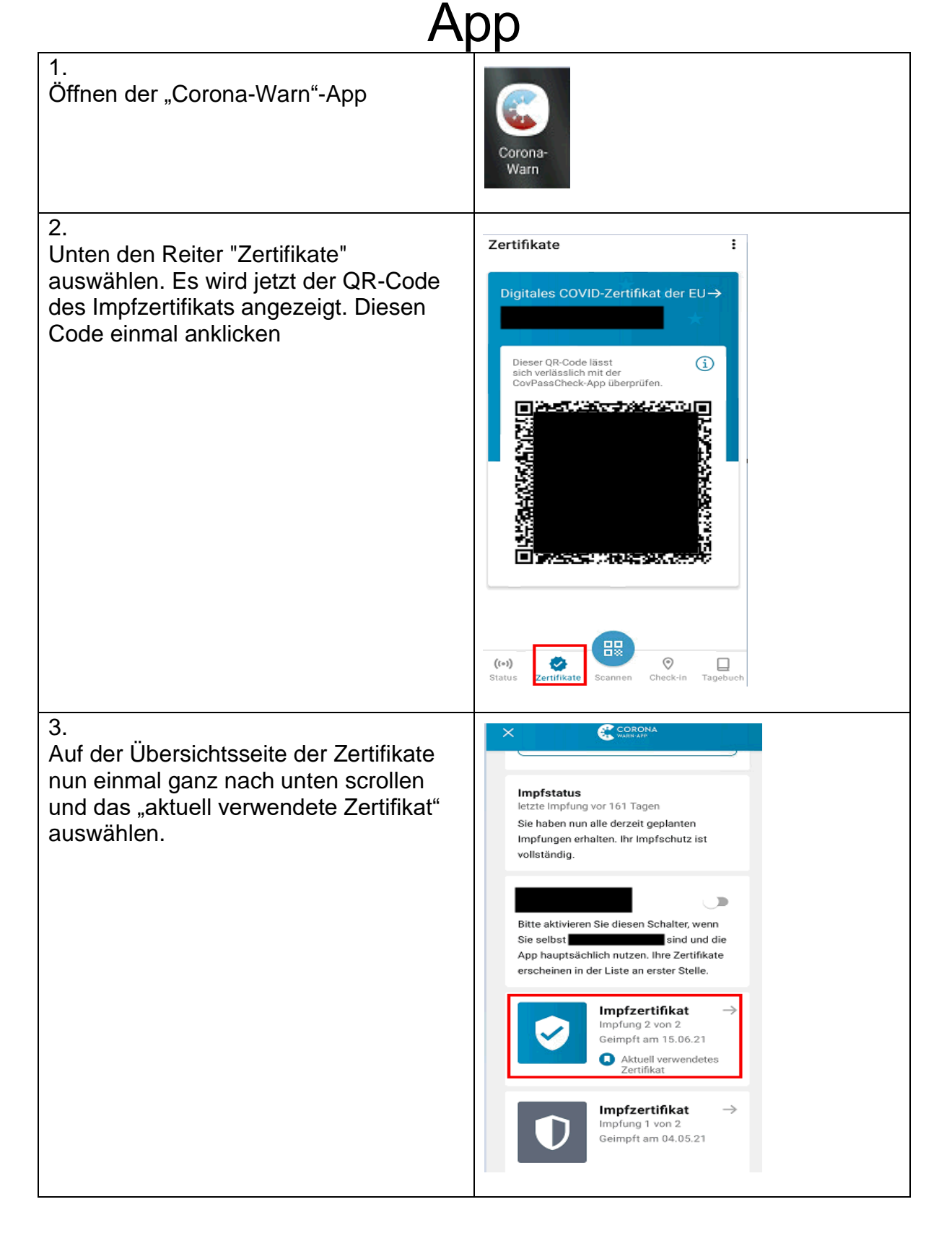

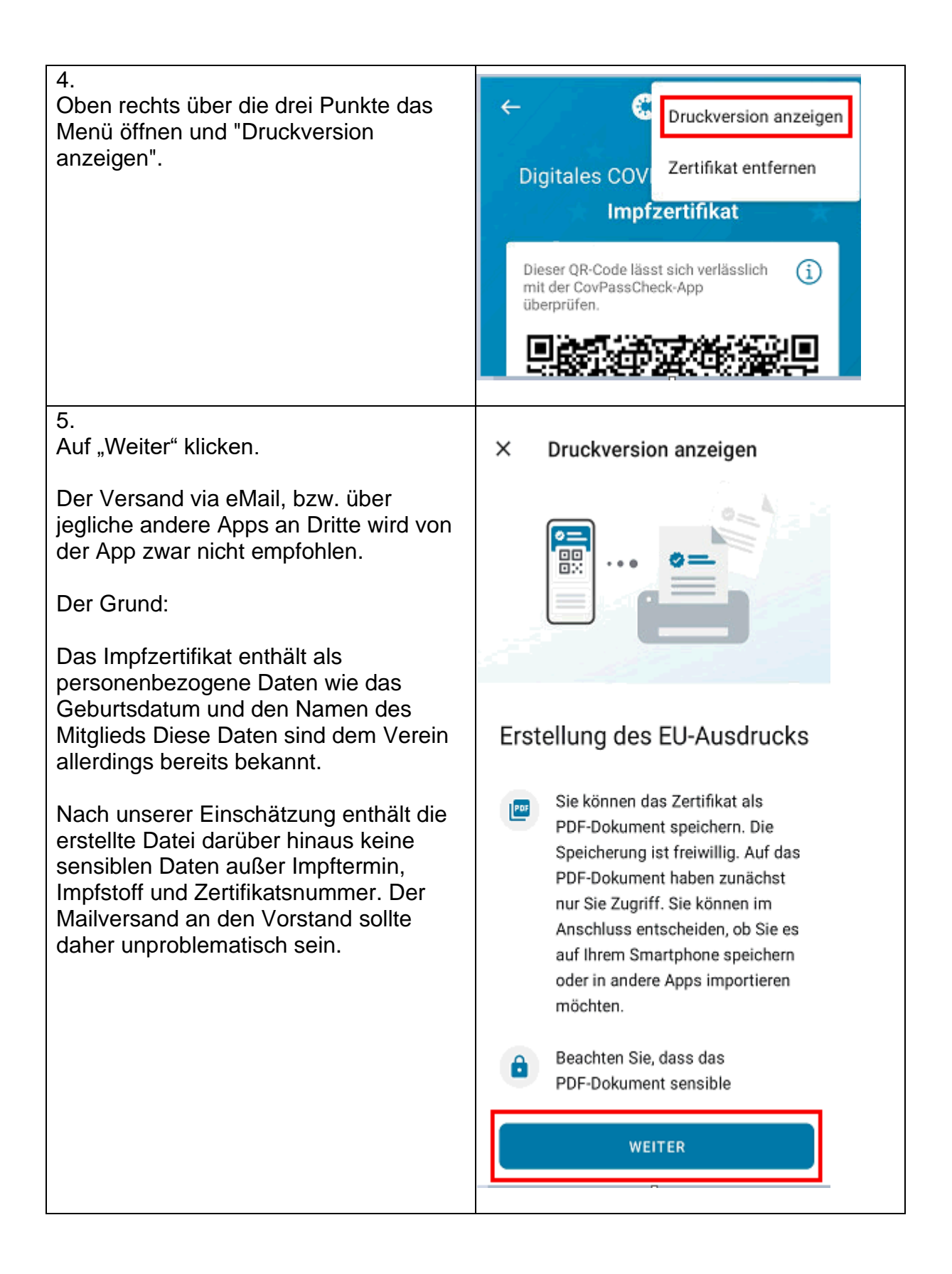

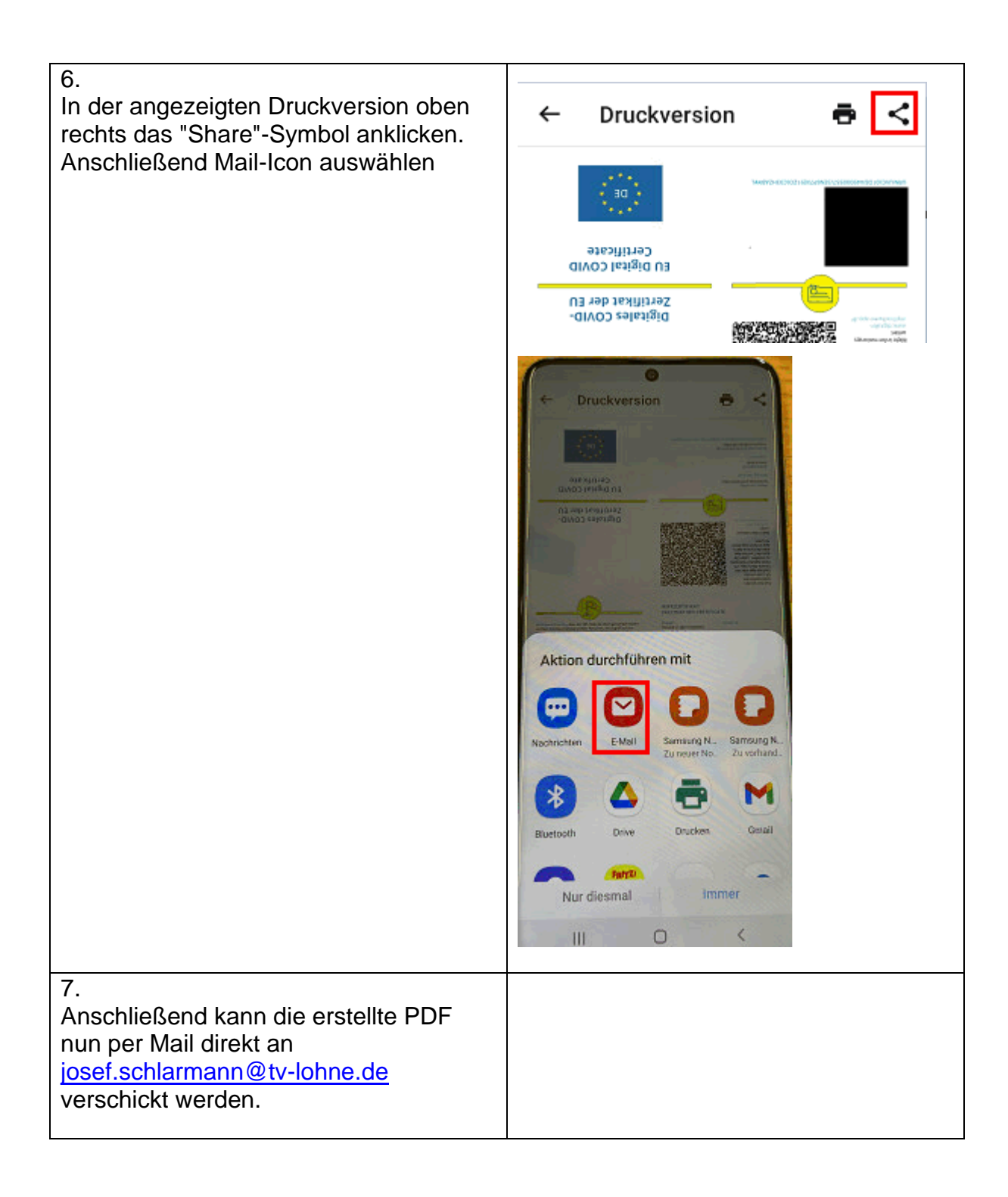